## SAP ABAP table SMYONODEE {Nodes for MyObjects}

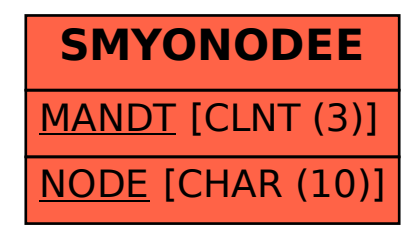